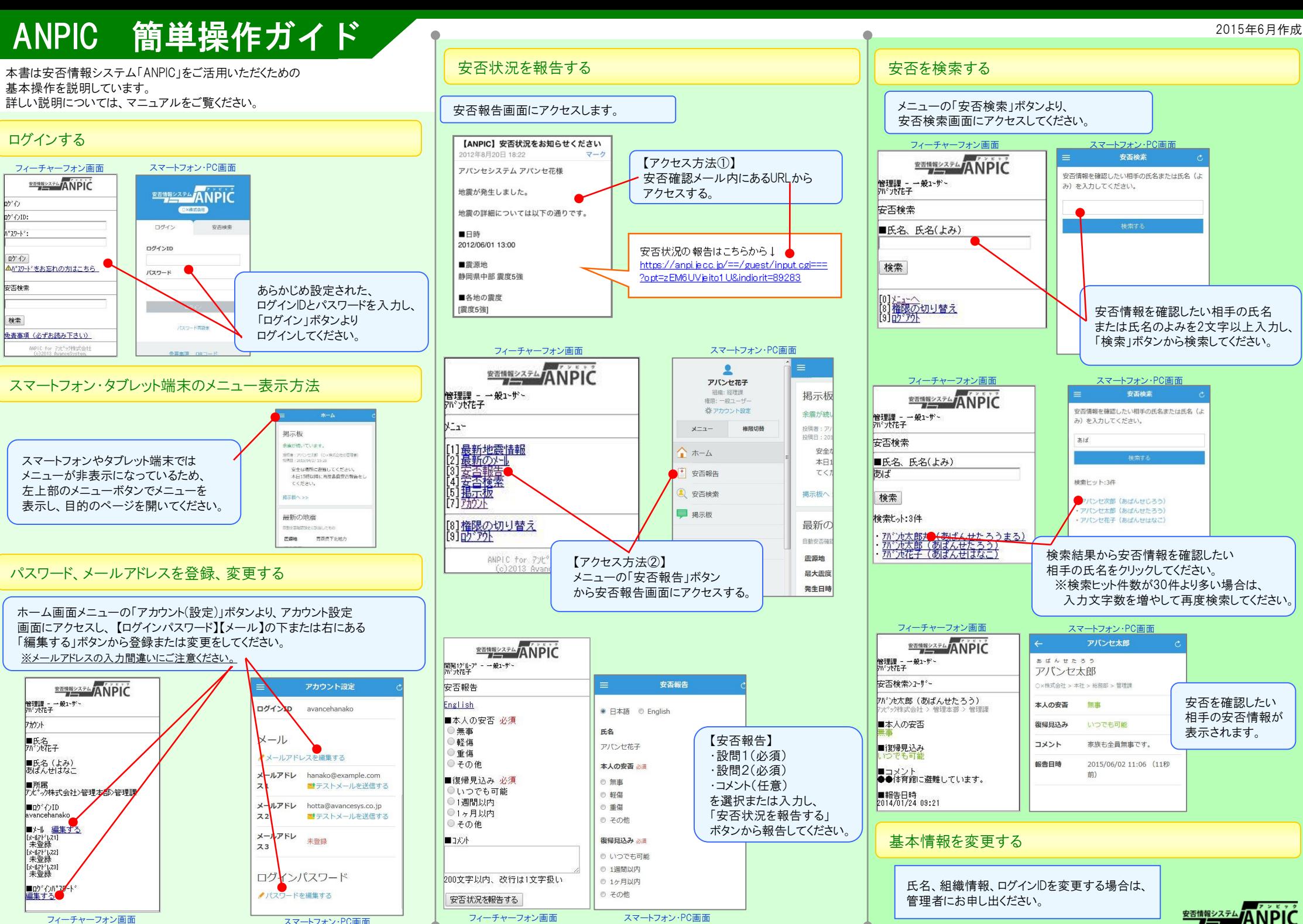

フィーチャーフォン画面

スマートフォン・PC画面

**スマートフォン·PC画面**